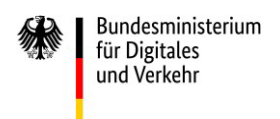

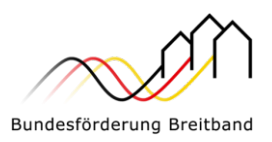

# **Hinweisblatt zum Upgrade für Zuwendungsempfänger im sog. Weiße-Flecken-Förderprogramm**

#### 1 Vorbemerkungen

Das Bundesförderprogramm Breitband des Bundesministeriums für Verkehr und digitale Infrastruktur (BMVI) wurde von der Förderung weißer Flecken zum Graue-Flecken-Förderprogramm weiterentwickelt. Am 26.04.2021 trat die neue Richtlinie zur Förderung des Gigabitausbaus in Deutschland in Kraft. Das Verfahren dient der Erschließung von Anschlüssen in sog. "grauen Flecken", also von Teilnehmern, denen im Download weniger als 100 Mbit/s zuverlässig zur Verfügung stehen.

Für Zuwendungsempfänger des Weiße-Flecken-Förderprogramms ist es möglich – unter bestimmten Voraussetzungen - graue Flecken ins bestehende Projekt hinzuzunehmen und ihren bestehenden Antrag zu ergänzen. So können weitere Teilnehmer aus den "grauen Flecken" unbürokratisch und schnell an das Gigabit-Netz angeschlossen werden. Eine weitere Möglichkeit zur Erschließung bisher nicht vollständig förderfähiger grauer Flecken besteht in der Hinzunahme von sog. Vortriebsadressen aus den weißen Flecken Projekten.

Wie ein solches "Upgrade" zur Hinzunahme "grauer Flecken" oder spezieller ein "Upgrade" auf eine Anschlussrealisierung im Bereich "Vortrieb" funktionieren kann und welche Szenarien für bereits begonnene Zuwendungsverfahren in Betracht kommen, zeigen wir Ihnen im Folgenden.

### 2 Upgrade auf Hinzunahme "grauer Flecken" in Weiße-Flecken-Projekte

Für laufende Weiße-Flecken-Projekte besteht je nach Projektphase die Möglichkeit, mittels eines Änderungsantrags ein Upgrade zur Hinzunahme von "grauen Flecken" bei der zuständigen Bewilligungsbehörde zu beantragen. Dabei sollten solche "graue Flecken" hinzugenommen werden, die mit dem bisher geplanten Ausbau zusammen Synergien im Projekt schaffen. Als Upgrade bieten sich also insbesondere solche Adresse an, bei denen sich bereits in der Planung der Weißen-Flecken-Gebiete die Option deren Vorbereitung als Vortriebsadressen gestellt hat. Ein Upgrade sollte keinen Ersatz für eine Neubeantragung im Graue-Flecken-Programm darstellen d.h. es besteht die Erwartung, dass mit einem solchen Änderungsantrag regelmäßig nicht mehr als 15% zusätzliche Teilnehmer<sup>1</sup> des ursprünglichen Projektumfangs hinzugenommen werden. Im fortgeschrittenen Verfahrensstand gilt es, die vergabe-/beihilfenrechtlichen Beschränkungen hinsichtlich der Hinzunahme weiterer

Projektgebiet A: **PricewaterhouseCoopers GmbH Wirtschaftsprüfungsgesellschaft**

Tel. +49 (0)30 2636 5050

für die Bundesländer Baden-Württemberg, Bayern, Berlin, Brandenburg, Sachsen, Sachsen-Anhalt und Thüringen

[kontakt@gigabit-pt.de](mailto:kontakt@gigabit-pt.de) [www.gigabit-projekttraeger.de](http://www.gigabit-projekttraeger.de/) Projektgebiet B: **aconium GmbH**

für die Bundesländer Bremen, Hamburg, Hessen, Mecklenburg-Vorpommern, Niedersachsen, Nordrhein-Westfalen, Rheinland-Pfalz, Saarland und Schleswig-Holstein

Tel. +49 (0)30 2332 49 - 777

[projekttraeger@aconium.eu](mailto:projekttraeger@atenekom.eu) [www.aconium.eu](http://www.atenekom.eu/)

 $1$  Exkl. der unter Ziffer 3 genannten Vortriebsadressen

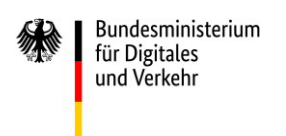

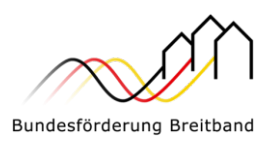

Adresspunkte in das Ausbaugebiet zu beachten. Die durch das Upgrade neu zu erschließenden Adressen müssen in einem durch das zugrunde liegenden Markterkundungsverfahren abgefragten Gebiet liegen. Nach wie vor darf kein eigenwirtschaftlich realisierter bzw. verbindlich vereinbarter Anschluss, der über die in der bestehenden Gigabitrichtlinie benannten Aufgreifschwelle hinausgeht an diesen Adressen bestehen.

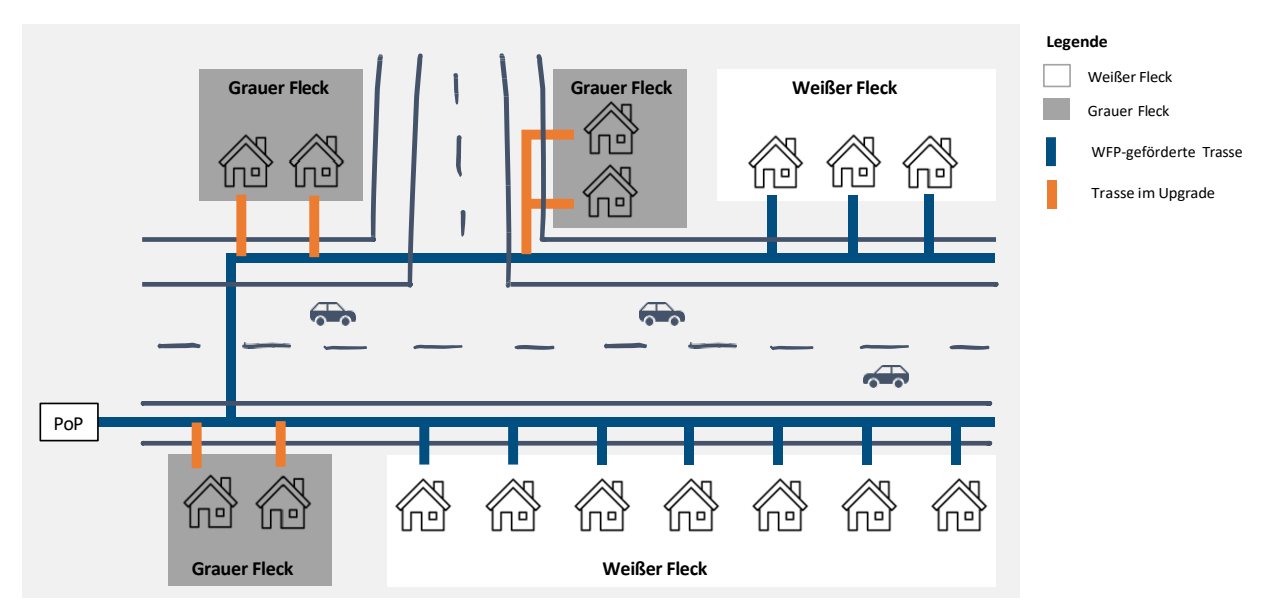

Abbildung 1: Upgrade "graue Flecken"

### 3 Upgrade durch vollständige Anschlussrealisierung der Vortriebsadressen

Weiterhin als Upgrade wird die vollständige Erschließung von "grauen Flecken" bezeichnet, die bislang lediglich im Rahmen von Vortriebsmaßnahmen vorbereitet wurden. Zuvor noch nicht förderfähige "graue Flecken", die sich in Weiße-Flecken-Gebieten befinden, wurden durch vordimensionierte Reservekapazitäten bereits bedacht und als sog. Vortriebsadressen gefördert. Trassen, die an "grauen Flecken" vorbeiführen, wurden beispielsweise bereits mit Anschlussmöglichkeiten (Muffen) versehen, sodass die Anschlüsse zukünftig mit geringem Aufwand an die Trassen der Weiße-Flecken-Förderung angeschlossen werden können.

Diese bereits ausgebauten oder geplanten Vortriebadressen, die noch nicht mit einer zuverlässigen Versorgung von min. 100 Mbit/s ausgestattet sind, können nun somit als Upgrade über einen Änderungsantrag in die vollständige Förderung der Weiße-Flecken-Gebiete aufgenommen werden.

Vortriebsmaßnahmen im Rahmen von Projekten aus dem Weiße-Flecken-Förderprogramm können demnach unter den in Nr. 4 folgenden Voraussetzungen durch einen Änderungsantrag auf eine vollständige Erschließung bis zur Gebäudeinnenwand umstellen. Dieses Upgrade ist verfahrensseitig solange möglich, bis das betreffende Gebiet – in dem der Vortrieb stattfindet – in Betrieb genommen

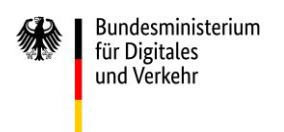

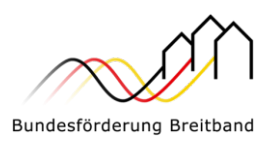

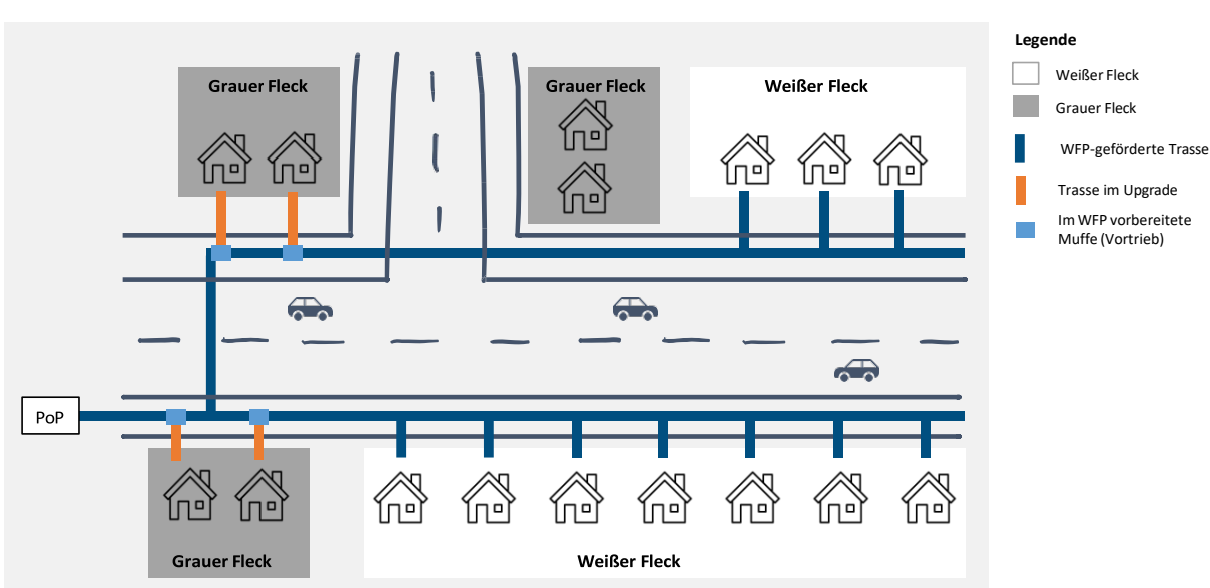

wurde. Voraussetzung ist auch hier, dass die durch das Upgrade neu zu erschließenden Adressen in einem durch das zugrunde liegende Markterkundungsverfahren abgefragten Gebiet liegen.

Abbildung 2: Upgrade bei Vortriebsadressen

## 4 Allgemeine Voraussetzungen eines Upgrades nach Projektphasen

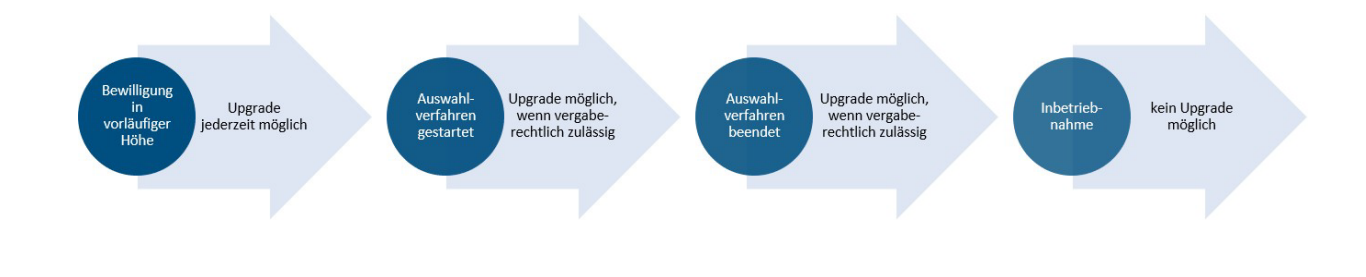

Abbildung 3: Relevante Projektphasen im Rahmen des Upgrades

- 1. Wurde bereits ein **Bescheid über die vorläufige Höhe der Zuwendung** im Weiße-Flecken-Förderprogramm erlassen, jedoch ohne dass bisher das Auswahlverfahren eingeleitet bzw. gestartet wurde, kann ein Änderungsantrag gestellt werden. Dieser ist auf das Upgrade und die Hinzunahme von zusätzlichen Adresspunkten in das initiierte Zuwendungsrechtsverhältnis gerichtet.
- 2. Sofern ein **Auswahlverfahren bereits eingeleitet bzw. gestartet** wurde, wird ein Upgrade unter Beachtung der vergabe-/beihilfenrechtlichen Bedingungen als zuwendungsrechtlich zulässig erachtet, soweit keine erhebliche Verzögerung des Gesamtprojekts damit verbunden ist. Der Zuwendungsempfänger hat daher zu prüfen, ob die ursprüngliche bzw. bisherige

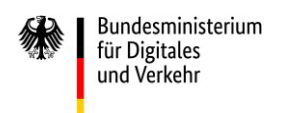

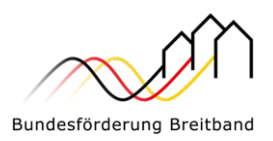

Leistungsbeschreibung unter Hinzunahme des Upgrades vergaberechtlich zulässig angepasst werden kann.

- 3. Ist das **Auswahlverfahren bereits abgeschlossen** (bspw. während des Baus oder nach Erlass des Bescheides über die abschließende Höhe der Zuwendung), sind unter Beachtung der vergabe-/beihilfenrechtlichen Bedingungen grundsätzlich Auftragserweiterungen durch einen Änderungsantrag denkbar (z. B. bei entsprechend angelegten Optionen, Bedarfspositionen oder einer nur geringfügigen Auftragsänderung).
- 4. Für bereits **abgeschlossene Projekte** (Inbetriebnahme erfolgt) ist **kein Upgrade** möglich.

In allen Fällen gelten die Regularien des Weiße-Flecken-Förderprogramms in der jeweils anzuwendenden Fassung fort; für die "grauen Flecken" werden die Regelungen des Graue-Flecken-Förderprogramms im entsprechenden Änderungsbescheid mit aufgenommen.

Vorbehaltlich der Verfügbarkeit der Haushaltsmittel ist eine Aufstockung der Fördermittel, eine Ausweitung des Projektgebietes sowie eine Erhöhung der zu gewährleistenden Versorgung möglich. Bitte wenden Sie sich für Einzelheiten an Ihren zuständigen Lotsen.

Im Falle von Fragen stehen wir Ihnen jederzeit gern zur Verfügung.

Mit freundlichen Grüßen Ihr Projektträger aconium GmbH